#### Sharding with postgres\_fdw

#### Postgres Open 2013 Chicago

Stephen Frost sfrost@snowman.net

Resonate, Inc. • Digital Media • PostgreSQL • Hadoop • [techjobs@resonateinsights.com](mailto:techjobs@resonateinsights.com) • <http://www.resonateinsights.com>

#### Stephen Frost

- •PostgreSQL
	- •Major Contributor, Committer
	- •Implemented Roles in 8.3
	- •Column-Level Privileges in 8.4
	- •Contributions to PL/pgSQL, PostGIS
- •Resonate, Inc.
	- •Principal Database Engineer
	- •Online Digital Media Company
	- •We're Hiring! [techjobs@resonateinsights.com](mailto:techjobs@resonateinsights.com)

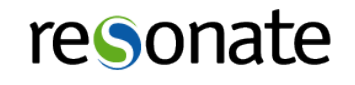

#### Do you read...

•planet.postgresql.org

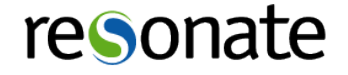

### What is an FDW?

- •First, SQL/MED
	- •SQL/ Management of External Data
	- •Standard to allow integration with external data
	- •Foreign data can be nearly anything:
		- •SQL Databases, CSV Files, Text Files,
		- •NoSQL Databases, Cacheing systems, etc..
- •Defines the notion of a 'FOREIGN TABLE'
	- •Foreign tables are "views" to external data
	- •No data is stored in the DB

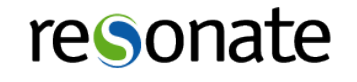

# What is an FDW? (part 2)

- •FDWs are the back-end piece to support SQL/MED
- •PostgreSQL provides a generic FDW API
- An FDW is a PG EXTENSION implementing the API
	- •PG Extensions already exist for:
	- •RDMS's: Oracle, MySQL, ODBC, JDBC
	- •NoSQL's: CouchDB, Mongo, Redis
	- •Files: CSV, Text, even JSON
	- •"Other": Twitter, HTTP
- Our focus will be on (ab)using postgres fdw

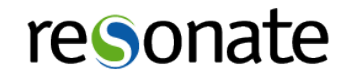

### Basics of FDW connections

- •Connecting to another actual RDBMS is complicated
	- •CREATE FOREIGN SERVER
	- •CREATE USER MAPPING
	- •CREATE FOREIGN TABLE
- •'SERVER' provides a name and options to connect
- •'USER' maps the local user to the remote user
- •'TABLE' defines:
	- •A local TABLE object, with columns, etc
	- •A remote TABLE (through a FOREIGN SERVER)
- •Connecting with a file FDW is simpler (no user map)

#### reso

# Using postgres\_fdw

• CREATE EXTENSION postgres fdw;

CREATE FOREIGN SERVER shard01 FOREIGN DATA WRAPPER postgres fdw OPTIONS (host 'shard01', dbname 'mydb', ...)

- All libpq options accepted except user/pw
- User/PW is specified in user mappings
- Cost options (fdw startup cost, fdw tuple cost)

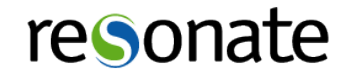

# Createing User Mappings

CREATE USER MAPPING FOR myrole SERVER shard01 OPTIONS (user 'myrole', password 'abc123')

- •Only takes user and password options
- •User mappings are tied to servers
- •User must exist on client and server
- Must use a password for non-superuser maps

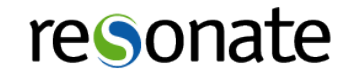

# Creating Foreign Tables

CREATE FOREIGN TABLE mytable\_shard01 (

a int OPTIONS (column name 'b'), b int OPTIONS (column name 'a'), ... SERVER shard01 OPTIONS (table\_name 'mytable');

- •Can pick remote schema, remote table, and remote column
- •These don't have to match the local system
- •Very important for sharding

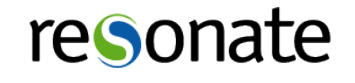

# Remote Query Execution

- •Each backend manages its own remote connections
- When a foreign table is queried:
	- •PG opens a connection to the remote server
	- •Starts a transaction on the remote server
	- •A cursor is created for the query
	- •WHERE clauses are pushed to remote server
	- •Data is pulled through the remote cursor when rows are requested during query execution

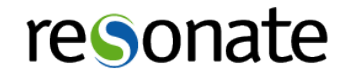

# More on Query Execution

- •The remote transaction ends when the local transaction ends
	- •Rolls back or commits based on local transaction
	- •Rows inserted are not visible on remote until the local transaction completes
	- •Be careful of 'idle in transaction' connections..
- •Connections are kept after the foreign query
	- •Re-used for later requests to the same server
	- •No explicit limit on number of connections
	- •Each connection uses up memory, of course.

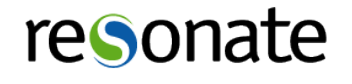

# Query costing with FDWs

- Approach to costing can be changed
- •Options can be set at server or table level
- fdw startup cost and fdw tuple cost
- use remote estimate false (default)
	- •Looks up statistics for the table locally
	- •Statistics updated with ANALYZE
- use remote estimate true
	- •Queries the remote server to determine cost info
	- •Uses EXPLAIN on remote side
- •ANALYZE your tables!

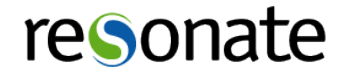

# Sharding

- •What is sharding?
	- Horizontal partitioning across servers
	- •Break up large tables based on a key/range
	- •Replicate small / common data across nodes
- •Why sharding?
	- •Allows (more) parallelization of work
	- •Scales beyond a single server
- •Challenges
	- •Data consistency
	- •Difficult to query aganist

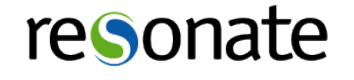

# Dealing with 32 shards

- •Why 32?
	- Pre-sharding
	- •Only 8 physical servers
	- •Four clusters per node
	- •Too many to manage manually
- •Script everything
	- •Building the clusters
	- •User/role creation
	- Table creation, etc, etc..
- •Use a CM System (Puppet, Chef, etc.)

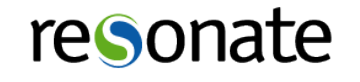

# Sharding suggestions

- Still partition on shards
	- •Smaller tables, smaller indexes
	- •Use inheiritance and CHECK constraints
	- •Foreign tables can use parent tables
- •Break up sequence spaces
	- •Define a range for each shard
	- •Put constraints to ensure correct sequence used
	- •Consider one global sequence approach

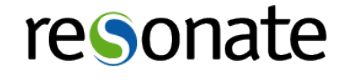

# FDW Challenges

- •Not parallelized!
	- •Queries against foreign tables are done serially
	- •Transactions commit with the head node
- •What is pushed down and what isn't?
	- •Conditionals
	- •Only built-in data types, operators, functions
	- •Joins aren't (yet...)
- Not able to call remote functions directly
- •Foreign Tables are one-to-one
- Inserts go to all columns (can't have defaults..)

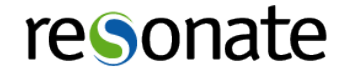

# Parallelizing

- Need an independent "job starting" process
	- cron
	- •pgAgent
	- •Daemon w/ LISTEN/NOTIFY
- Use triggers on remote tables to NOTIFY
- •View / Manage jobs through the head node
- •Custom background worker...?

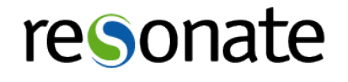

# Working through FDWs

- •Use lots of views
	- •Script building them
	- •UNION ALL is your friend
	- •Add constants/conditionals to view's query
	- •Use DO-INSTEAD rules for updates
	- •Put them on foreign system too for joins, etc
- •Get friendly with triggers
	- •Use them to run remote procedures
	- •Remember that everything is serial!
- •Bottlenecks, network latency can be a factor

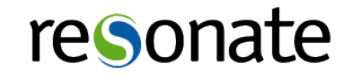

#### View Example

```
CREATE FOREIGN TABLE workflow.jobs_shard1
        ( workflow_name text, name text, state text )
        SERVER shard1 OPTIONS (schema_name 'workflow', table_name 'jobs');
...
CREATE FOREIGN TABLE workflow.workflow_shard1
        ( name text, state text )
        SERVER shard1 OPTIONS (schema_name 'workflow', table_name 'workflow');
...
```
**CREATE VIEW** workflow.workflow **AS SELECT** 'shard1'::text **AS** shard, \* **FROM** workflow\_shard.workflow\_shard1 **UNION ALL SELECT** 'shard2'::text **AS** shard, \* **FROM** workflow\_shard.workflow\_shard2 **UNION ALL SELECT** 'shard3'::text **AS** shard, \* **FROM** workflow\_shard.workflow\_shard3 ...

**CREATE VIEW** workflow.jobs **AS SELECT** 'shard1'::text **AS** shard, \* **FROM** workflow\_shard.jobs\_shard1 **UNION ALL SELECT** 'shard2'::text **AS** shard, \* **FROM** workflow\_shard.jobs\_shard2 **UNION ALL SELECT** 'shard3': text **AS** shard, \* **FROM** workflow shard.jobs shard3 ...

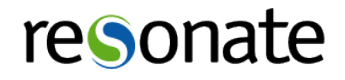

#### What's PG do?

#### •Let's try a join..

**EXPLAIN SELECT** \* **FROM** workflow

**JOIN** jobs

**ON** (workflow.shard = jobs.shard and workflow.name = workflow name);

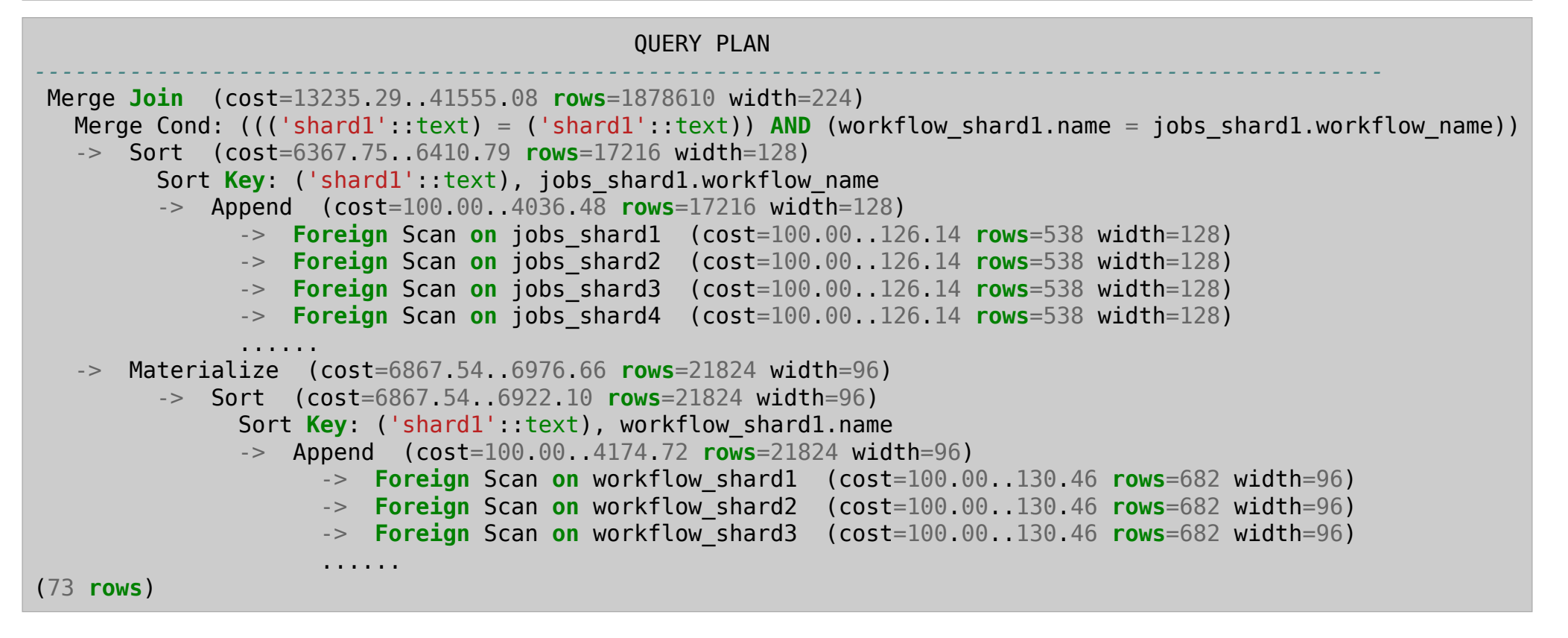

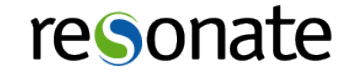

# Playing with views

#### •Looking at one shard..

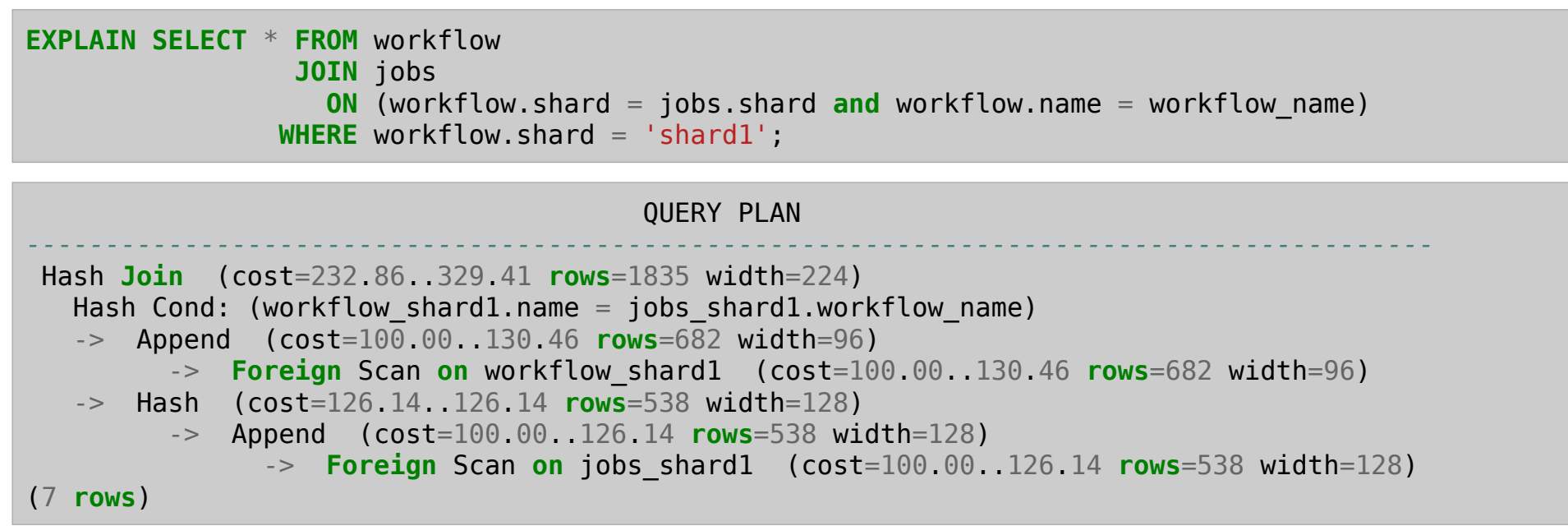

- •Much better, but means you have to remember...
- •Still works through prepared queries

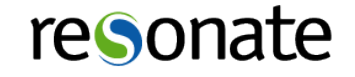

#### Verbose

#### •Shows the query to be sent

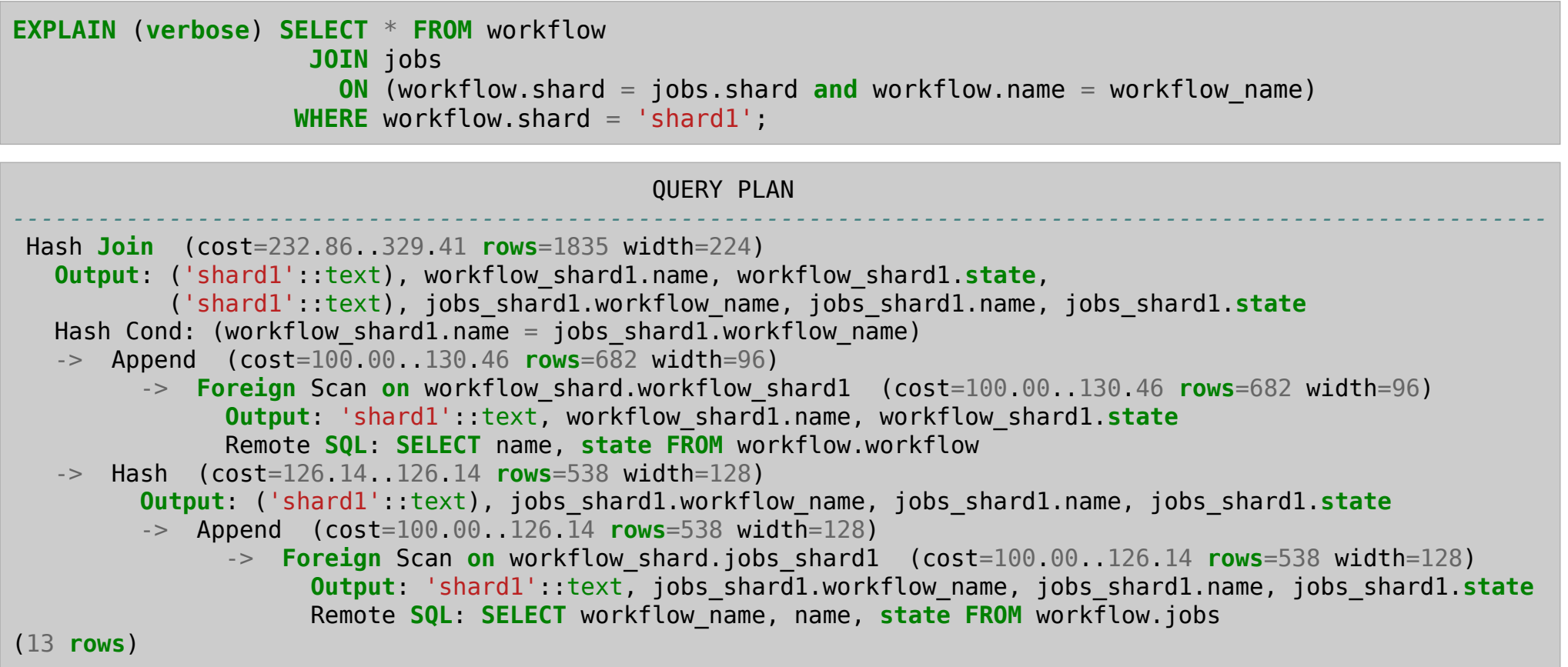

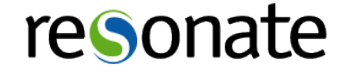

### Firing a remote procedure

- Have to set it up as an INSERT trigger
- •Arguments and result end up being columns

```
On the shards:
  CREATE TABLE fire_func ( id bigint, a int, b int, result int );
  CREATE FUNCTION add_two () RETURNS trigger AS $_$
      begin new.result = new.a + new.b; return new: end; $ $
    LANGUAGE plpgsql;
  CREATE TRIGGER add_two_trig BEFORE INSERT ON fire_func FOR EACH ROW EXECUTE PROCEDURE add_two();
On the head node:
  CREATE FOREIGN TABLE fire_func_shard1 ( id bigint, a int, b int, result int )
       SERVER shard1 OPTIONS (schema_name 'workflow', table_name 'fire_func');
  CREATE FOREIGN TABLE fire_func_shard2 ( id bigint, a int, b int, result int )
       SERVER shard2 OPTIONS (schema_name 'workflow', table_name 'fire_func');
   ...
=# insert into fire_func_shard2 (id, a, b) values (100, 1, 2) returning id, a, b, result;
```

```
id | a | b | result
-----+---+---+--------
100 | 1 | 2 | 3
(1 row)
```
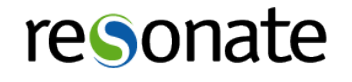

# Managing foreign tables

- •Scripts, ideally generalized
	- •Generating foreign tables
	- •Building views
- •Use a schema migration system
	- •Roll-your-own
	- •External options (Sqitch, etc)
- •Use "foreign schemas"

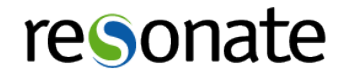

#### Improvements for FDWs

- •Parallelize work
	- Make Append() send all FDW queries at once
	- •Use a round-robin approach to pulling data
	- •Buffer results
- •Better user management
	- •Credential proxying
	- •Automatic user maps
	- •Trusted inter-server connections

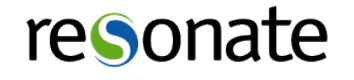

### More idle thoughts

- Make UNION ALL views updatable
- Inheiritance for foreign tables
- •Auto-discover foreign table definition
- •Join push-down
- •Scripting the server/user map/table creation
- •Building views over the foregn tables
- How views are implemented / run by PG
- •Build system to trigger actions off of a table update
- •Managing workflows, external processes
- •REAL PARTITIONING

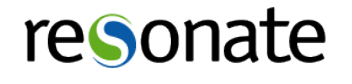

# Thank you!

Stephen Frost sfrost@snowman.net @net\_snow

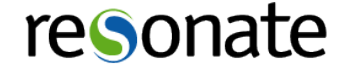